## Package 'datadogr'

October 13, 2022

<span id="page-0-0"></span>Type Package Title R Client for 'Datadog' API Version 0.1.2 Description Query for metrics from 'Datadog' (<<https://www.datadoghq.com/>>) via its API. License MIT + file LICENSE URL <https://yutannihilation.github.io/K9> BugReports <https://github.com/yutannihilation/K9/issues> Imports anytime, dplyr, glue, httr, lubridate, purrr, stringr, tidyr, tibble Suggests rstudioapi, testthat, jsonlite Encoding UTF-8 LazyData true RoxygenNote 6.0.1.9000 NeedsCompilation no Author Hiroaki Yutani [aut, cre] Maintainer Hiroaki Yutani <yutani.ini@gmail.com> Repository CRAN Date/Publication 2018-05-17 16:42:07 UTC

### R topics documented:

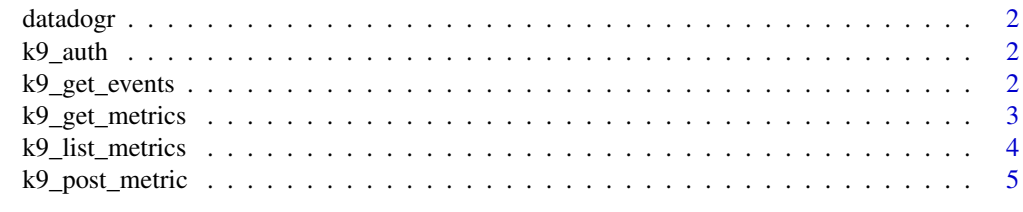

**Index** [6](#page-5-0) **6** 

<span id="page-1-0"></span>

#### Description

Query for metrics from 'Datadog' (<https://www.datadoghq.com/>) via its API.

k9\_auth *Authentication for 'Datadog'*

#### Description

Set API Key And Application Key

#### Usage

k9\_auth()

k9\_get\_events *Get Events*

#### Description

This end point allows you to query for event details.

#### Usage

```
k9_get_events(event_id = NULL, start = NULL, end = NULL,
 priority = NULL, sources = NULL, tags = NULL, .split_request = TRUE)
```
#### Arguments

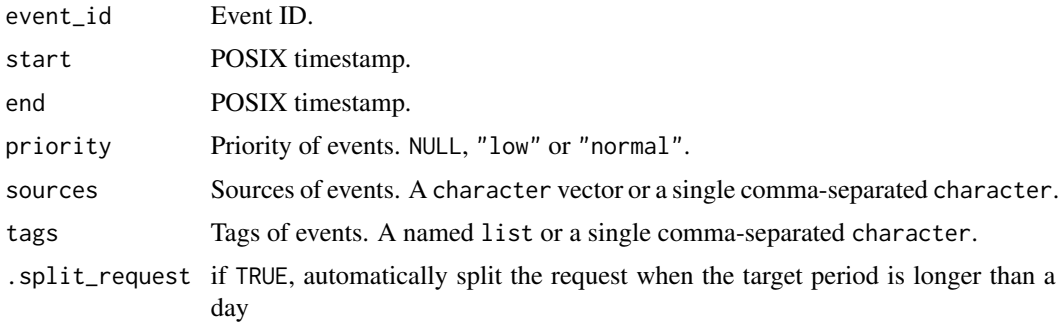

#### <span id="page-2-0"></span>k9\_get\_metrics 3

#### See Also

<http://docs.datadoghq.com/api/?lang=console#events>

#### Examples

```
## Not run:
# by default get all events happend from an hour ago
k9_get_events()
# get all events happend in this week
k9\_get_events(start = Sys.Date() - 7, end = Sys.Date())# specify an event by ID
k9_get_events(event_id = "112233445566")
# specify tag
k9_get_events(tags = list(role = "db"))
## End(Not run)
```
k9\_get\_metrics *Query Time Series Points*

#### Description

This end point allows you to query for metrics from any time period.

#### Usage

```
k9_get_metrics(query = NULL, metric = NULL, scope = NULL, by = NULL,
  from = NULL, to = NULL, .split\_request = TRUE)
```
#### Arguments

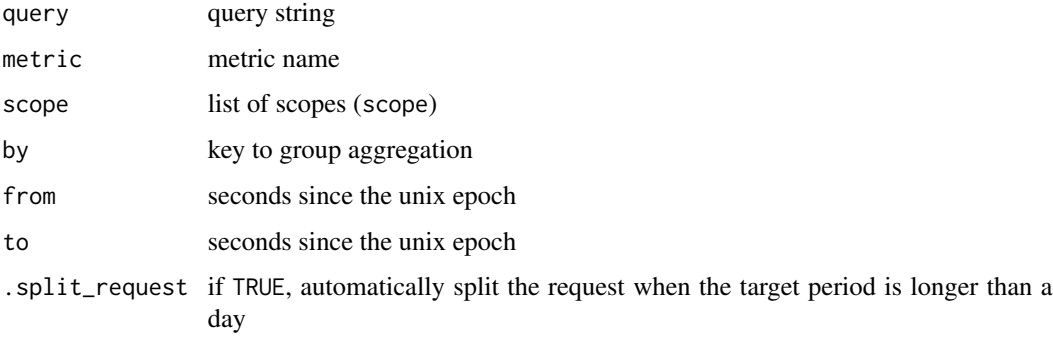

#### Details

You can query either query, or the combination of metric, scope and by. For example, on the one hand you can directly query by using query = "system.cpu.idle{role:db,environment:test}by{host,region}". On the other hand, you can specify metric = "system.cpu.idle", scope = list(role = "db", environment = "test") and by = c("host", "region"), to build the same query.

Note that, if query is given, the latter will be ignored.

from and by can be one of these:

- numeric
- POSIXct
- POSIXlt
- Date
- character (parsed by [anytime::anytime\(\)](#page-0-0))
- NULL (the current epochtime will be used instead)

#### See Also

<http://docs.datadoghq.com/api/?lang=console#metrics> <http://docs.datadoghq.com/graphing/>

k9\_list\_metrics *Get List Of Active Metrics*

#### Description

Get the list of actively reporting metrics from a given time until now.

#### Usage

```
k9_list_metrics(from = NULL)
```
#### Arguments

from seconds since the unix epoch

#### Examples

```
## Not run:
# by default, list all metrics available since 1 hour ago
k9_list_metrics()
# if from argument is provided, this tries to get active metrics from the time
k9_list_metrics(Sys.Date() - 1)
```
## End(Not run)

<span id="page-3-0"></span>

<span id="page-4-0"></span>k9\_post\_metric *Posts a metric value to Datadog*

#### Description

This end point allows you to post time-series data that can be graphed on Datadog's dashboards or queried from any time period.

#### Usage

```
k9_post_metric(metric, metric_type, value, tags = list(), interval = NULL)
```
#### Arguments

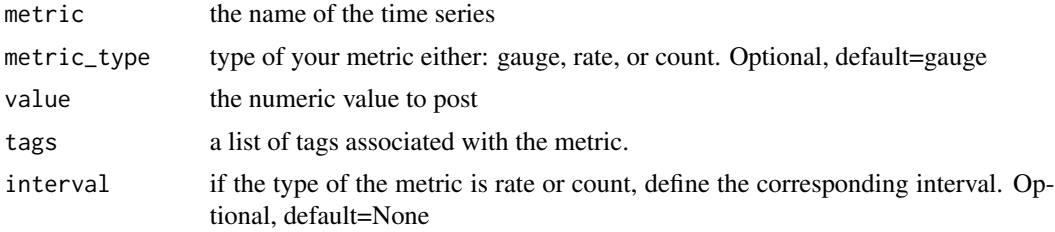

#### Details

The Datadog API uses resource-oriented URLs, uses status codes to indicate the success or failure of requests and returns JSON from all requests. With this method you can post counters, gauges to measure the value of a particular thing over time and rates that represent the derivative of a metric, it's the value variation of a metric on a defined time interval.

#### See Also

<http://docs.datadoghq.com/api/?lang=console#metrics> <http://docs.datadoghq.com/graphing/> <https://docs.datadoghq.com/developers/metrics/#metric-types>

# <span id="page-5-0"></span>Index

anytime::anytime(), *[4](#page-3-0)*

datadogr, [2](#page-1-0) datadogr-package *(*datadogr*)*, [2](#page-1-0)

k9\_auth, [2](#page-1-0) k9\_get\_events, [2](#page-1-0) k9\_get\_metrics, [3](#page-2-0) k9\_list\_metrics, [4](#page-3-0) k9\_post\_metric, [5](#page-4-0)